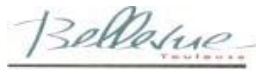

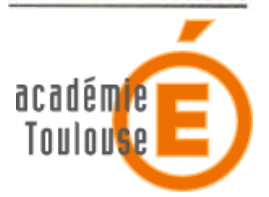

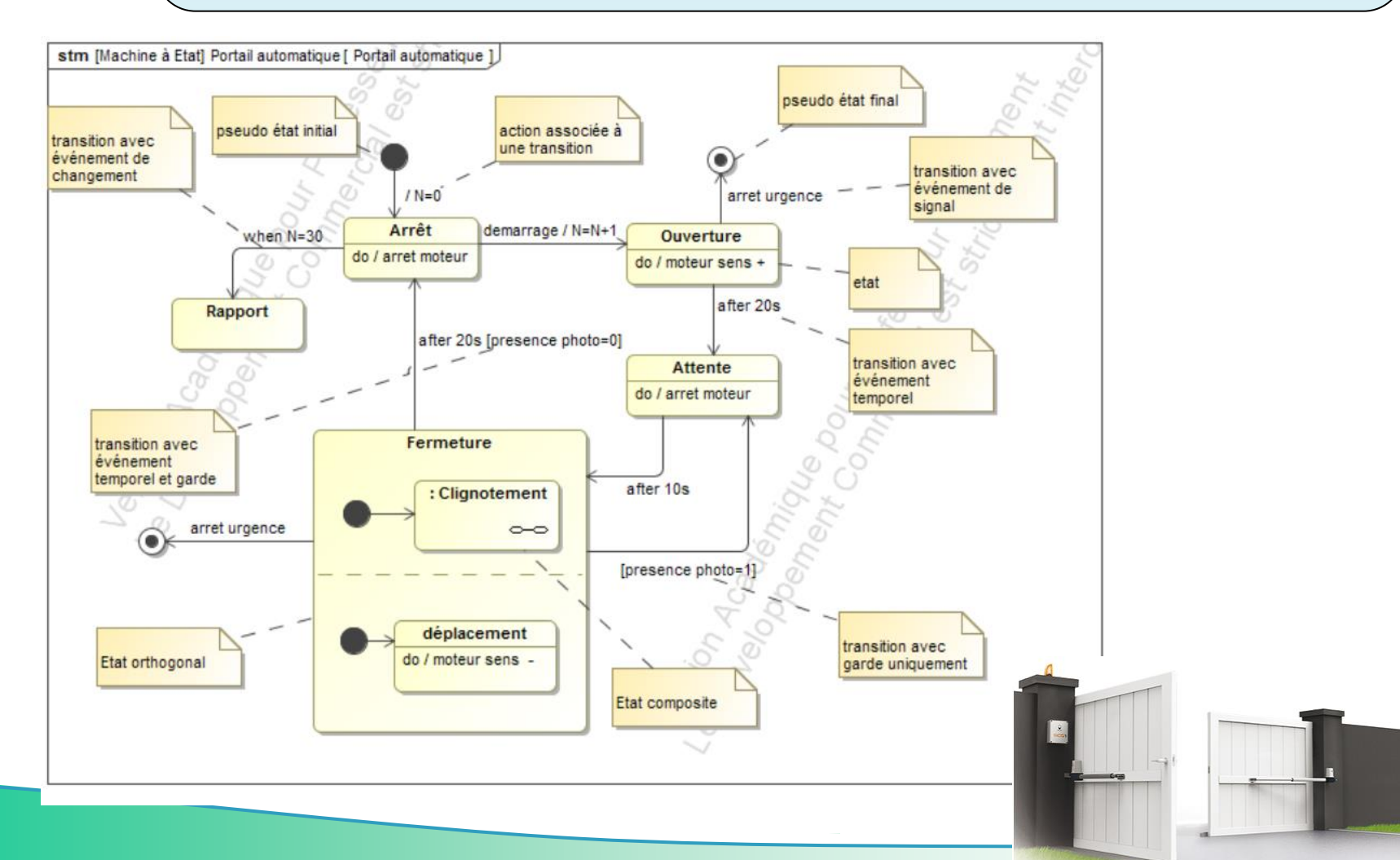

#### **Fabien HOSPITAL – CPGE PCS/IPSI/PC/MP– Lycée Bellevue Toulouse -- fabien.hospi**

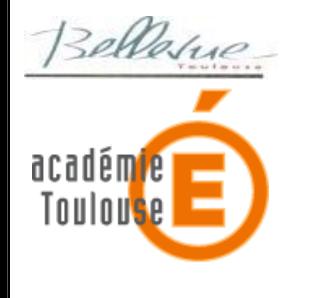

On appelle **système à événements discrets** un système réel qui évolue **par étapes**.

La plupart des organes de commande de ces systèmes se **programment en langage C**. Les outils décrits à travers la norme **SysML** permettent de modéliser la structure du programme **indépendamment de tout langag**e de programmation.

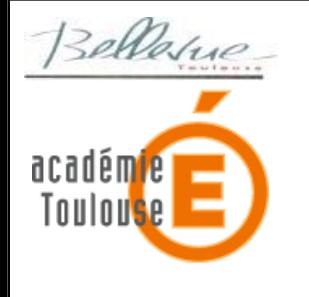

• **Le chronogramme** : évolution temporelle de variables en fonction du temps. Ces variables prennent en général **2 états (vrai / faux, 1 ou 0)**

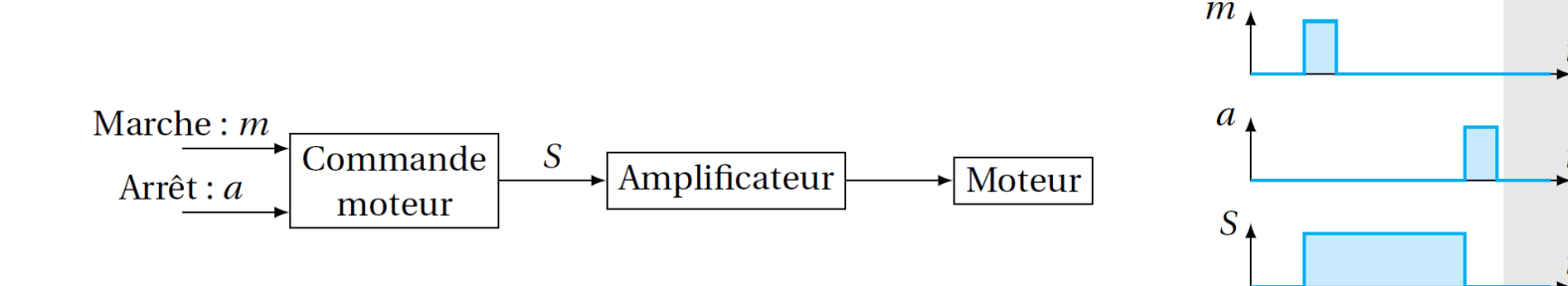

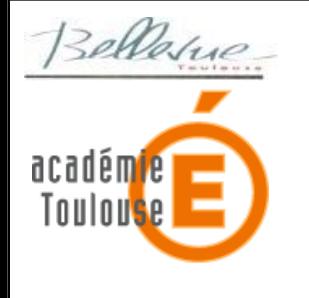

• **Le chronogramme** : évolution temporelle de variables en fonction du temps. Ces variables prennent en général **2 états (vrai / faux, 1 ou 0)**

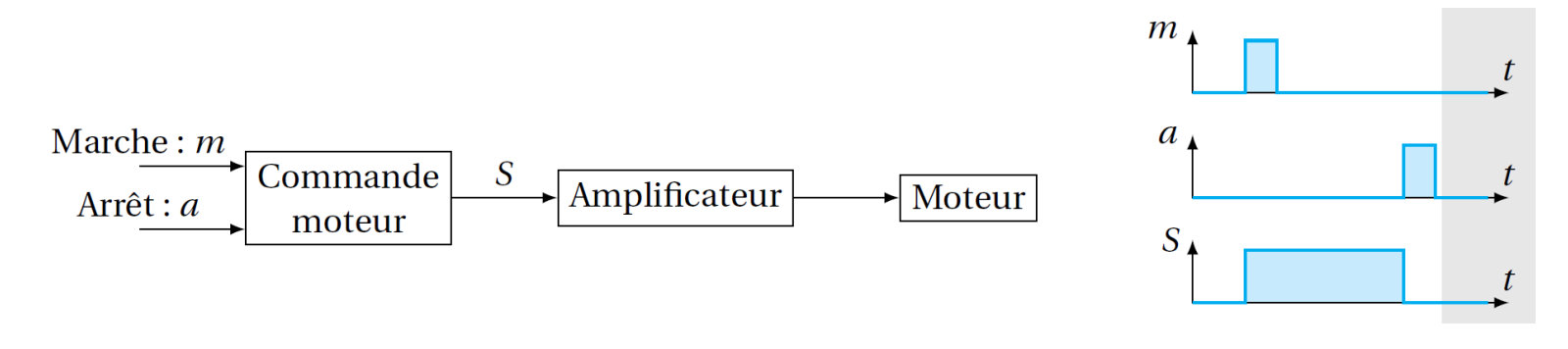

• **Le diagramme d'état** : états d'un système et évolutions entre ces états suivant les modes de fonctionnement.

Le diagramme d'activités : comportement et processus se déroulant dans un état donné.

**Fabien HOSPITAL – CPGE PCS/IPSI/PC/MP**– **Lycée Bellevue Toulouse --** fabien.hospi@gmail.com

- **1. Diagramme d'état**
- **2. Diagramme d'activité en SysML**

#### 2. Diagramme d'activité en SysML

#### **Définition des états**

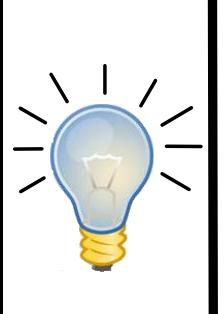

#### **Notion d'état :**

Un état *modélise* une phase du fonctionnement d'un système : il n'y a, par définition, qu'un <br> **Seul état actif à chaque instant dans une seul état actif à chaque instant dans une machine d'état en fonctionnement.**

#### **Définition des états**

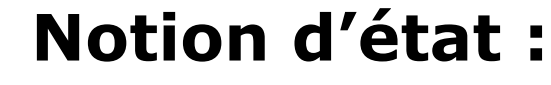

Un état *modélise* une phase du fonctionnement d'un système : il n'y a, par définition, **qu'un seul état actif à chaque instant dans une machine d'état en fonctionnement.**

Un *diagramme d'état* du langage SysML donne une représentation graphique des transitions possibles entre les différents états dans une *machine d'état stm*

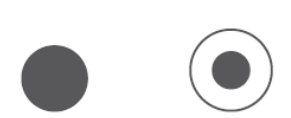

(a) Pseudos-états initial et final. (b) État générique et comportements.

État générique

entry / activité 1 do / activité 2 exit / activité 3

> (c) État composite (sous-machine).

État composite :

Sous-Machine

o−c

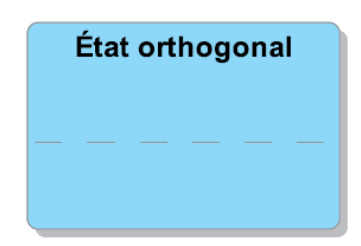

(d) État orthogonal.

#### **Pseudos-états de départ et de fin (figure a)**

Les « pseudos-états » initial et final indiquent **le début et la fin du fonctionnement** de la machine d'état associée au diagramme d'état.

Il y a toujours **un pseudo-état initial** mais il peut ne pas y avoir de pseudo-état final.

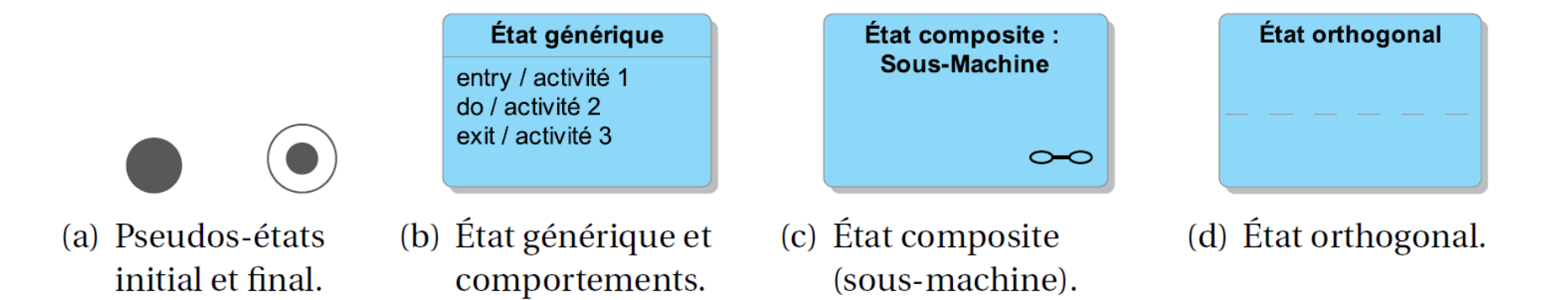

#### **Comportements associés à un état (figure b)**

Des comportements, déclenchés grâce à des événements internes 3 types de comportements qui ne sont utilisés **qu'une fois par état**, dans l'ordre suivant : **entry, do et exit.** 

**sortie de l'état :** l'activité liée au comportement **do est interrompue** et celle associée au comportement **exit est alors exécutée** (actions liées à la désactivation de l'état : éteindre une LED d'activité par exemple).

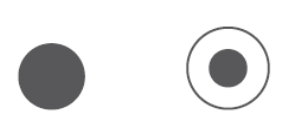

- (a) Pseudos-états initial et final.
- (b) État générique et comportements.

État générique

entry / activité 1 do / activité 2 exit / activité 3

- État composite : Sous-Machine ∽
- (c) État composite (sous-machine).

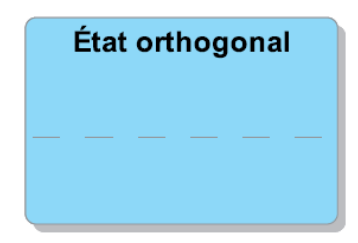

(d) État orthogonal.

#### **État composite (figure c)**

Evolutions internes d'un état avec **un autre diagramme d'état**.

Cette structure de « **sous-machine d'état** » facilite la lecture du diagramme en entrant dans le détail des évolutions internes**.**

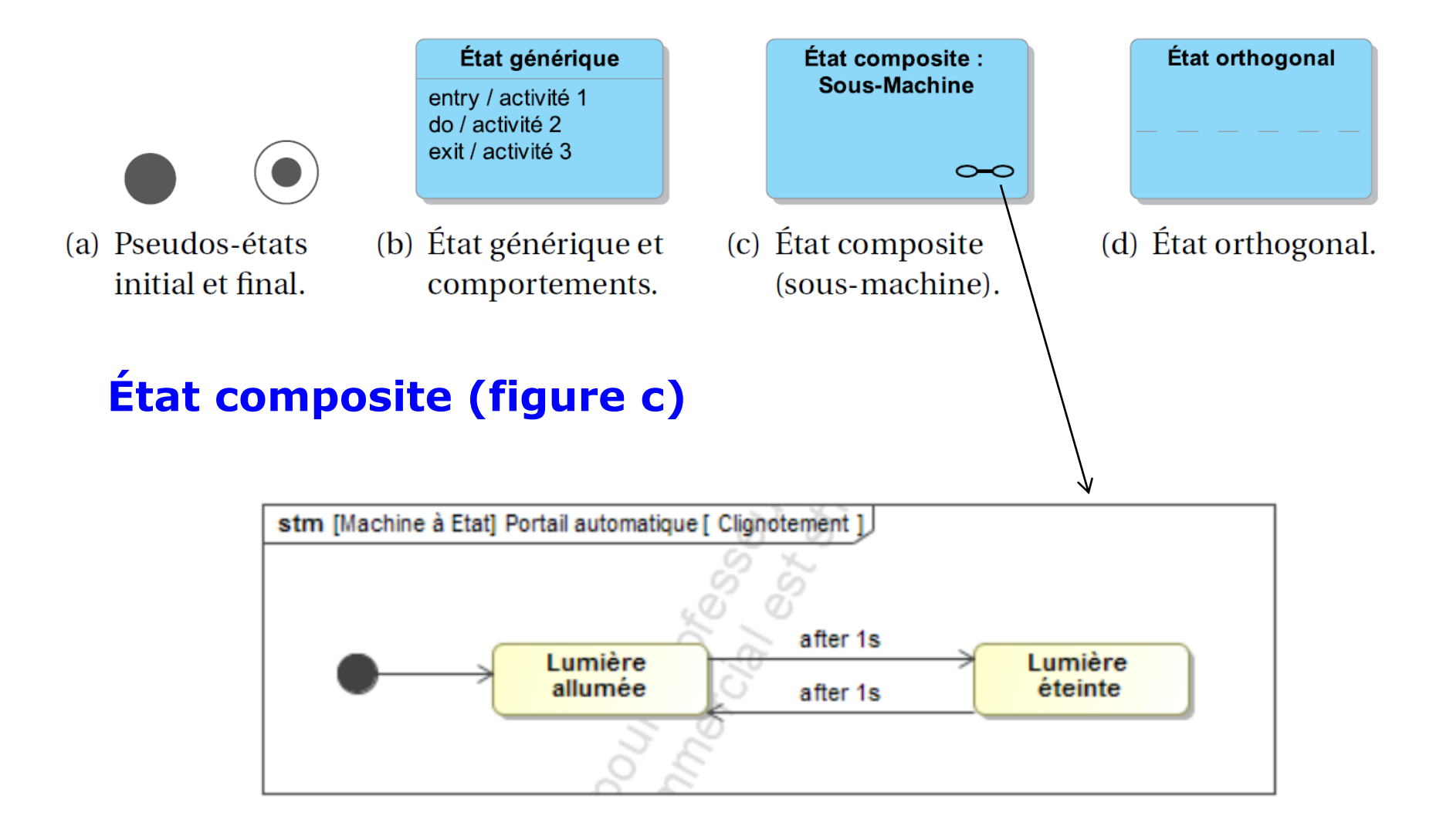

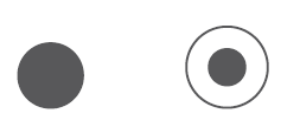

- (a) Pseudos-états initial et final.
- (b) État générique et comportements.

État générique

entry / activité 1 do / activité 2 exit / activité 3

- État composite : Sous-Machine o−c
- (c) État composite (sous-machine).

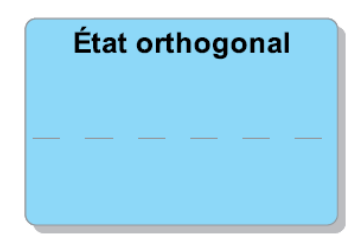

(d) État orthogonal.

#### **État orthogonal (figure d)**

Un état orthogonal possède **plusieurs régions**, séparées par des pointillés, **chacune ayant sa propre description d'état**.

Les différentes régions d'un état orthogonal **fonctionnent toutes en parallèle sans aucune influence** les unes sur les autres.

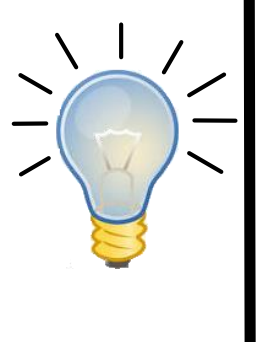

#### **Notion de transition :**

Le changement d'état se produit par *franchissement* **d'une transition**.

La transition est un **lien orienté** entre deux états. Elle est représentée par une flèche reliant l'état de départ, appelé *état source*, et l'état d'arrivée, appelé *état cible*.

La condition de franchissement et l'éventuel **effet qui y est associé** sont indiqués à côté de la flèche en suivant la notation événement **[garde]** *(attention aux crochets***)**

La condition de franchissement et l'éventuel **effet qui y est associé** sont indiqués à côté de la flèche en suivant la notation événement **[garde]** *(attention aux crochets***)**

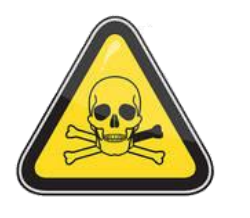

#### **Remarque :**

Une transition sans condition est dite **« automatique »**

Dans ce cas, la condition prise en compte pour la transition est la **fin de l'activité associée au comportement** *do* **de l'état amont (ou** *entry*).

Le cas d'une transition bouclant sur un état, appelée *transition réflexive*.

Cette structure permet **d'exécuter à nouveau** les activités associées aux comportements d'entrée (*entry*) et de sortie (*exit*) de l'état.

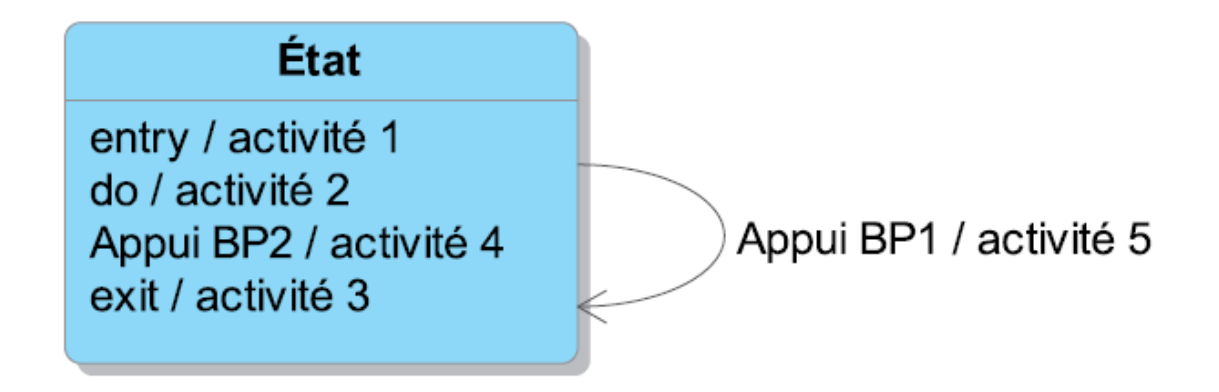

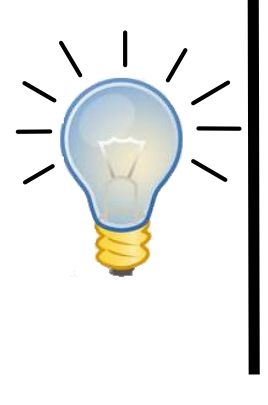

### **Notion d'évènement :**

Un événement correspond à **l'occurrence du changement d'état** d'un élément du modèle ou de la survenue d'un changement extérieur.

Par définition, un événement :

- **est localisé dans l'espace et dans le temps** ;
- **n'est jamais mémorisé**.

À chaque transition est associé un événement unique.

**L'***événement de signal* prend en compte la **réception d'un signal asynchrone** qui peut arriver à n'importe quel moment : *Appui sur un bouton de l'interface homme-machine ou l'arrivée en fin de course d'un mécanisme.*

**L'***événement de signal* prend en compte la **réception d'un signal asynchrone** qui peut arriver à n'importe quel moment : *Appui sur un bouton de l'interface homme-machine ou l'arrivée en fin de course d'un mécanisme.*

**L'***événement de changement* prend en compte **le changement d'une valeur interne du modèle** :

*compteur qui délivre l'information when(N=30) quand 30 appuis ont été effectués.*

**L'***événement de signal* prend en compte la **réception d'un signal asynchrone** qui peut arriver à n'importe quel moment : *Appui sur un bouton de l'interface homme-machine ou l'arrivée en fin de course d'un mécanisme.*

**L'***événement de changement* prend en compte **le changement d'une valeur interne du modèle** :

*compteur qui délivre l'information when(N=30) quand 30 appuis ont été effectués.*

**L'***événement temporel* peut être *relatif* ou *absolu* :

**Relatif :** *after(T)* se déclenche après le temps *T* passé dans l'état amont.

**Absolu :** *at(H)* se déclenche à la date *H* dans un référentiel de temps dont l'origine correspond généralement au démarrage de la machine d'état.

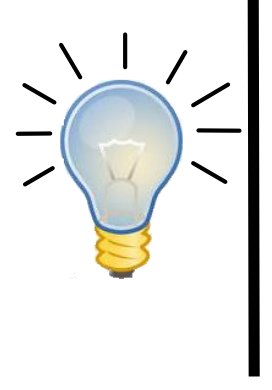

#### **Notion de garde :**

La garde est une **condition booléenne associée** au franchissement d'une transition.

À l'occurrence de l'événement, **la valeur vraie de la garde est une condition supplémentaire** à l'événement pour que la transition soit franchie.

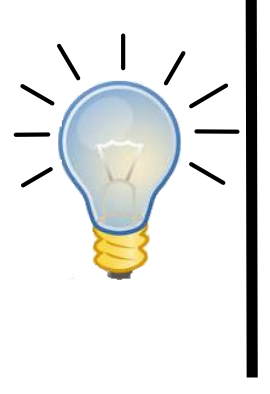

#### **Notion de garde :**

La garde est une **condition booléenne associée** au franchissement d'une transition.

Un événement est obligatoirement associé à une transition, alors que **la garde est optionnelle**.

Si la condition de garde n'existe pas, elle est considérée comme toujours vraie.

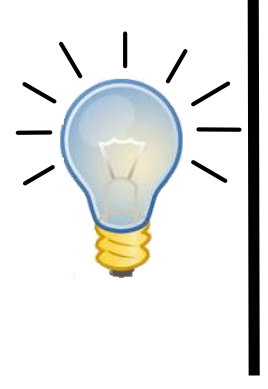

•

#### **Notion de garde :**

La garde est une **condition booléenne associée** au franchissement d'une transition.

*Exemple : Lors de l'appui sur un bouton :*

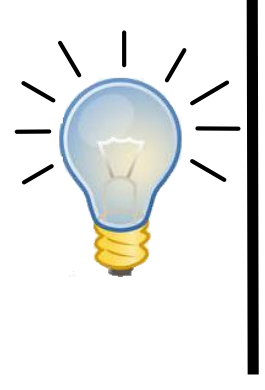

#### **Notion de garde :**

La garde est une **condition booléenne associée** au franchissement d'une transition.

#### *Exemple :*

*Lors de l'appui sur un bouton :*

- *L'événement modélise le fait de savoir s'il vient d'être enfoncé (changement).*
- *La garde modélise le fait de savoir s'il est enfoncé (persistance).*

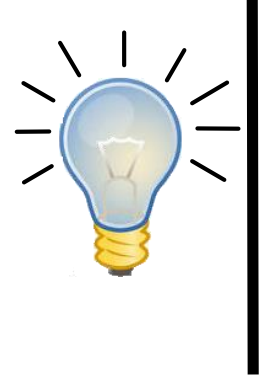

#### **Notion de garde :**

La garde est une **condition booléenne associée** au franchissement d'une transition.

#### *Exemple :*

*Lors de l'appui sur un bouton :*

- *L'événement modélise le fait de savoir s'il vient d'être enfoncé (changement).*
- *La garde modélise le fait de savoir s'il est enfoncé (persistance).*

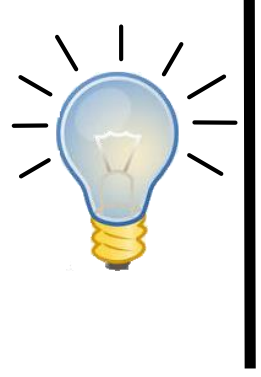

#### **Notion d'effet :**

Un effet est **un comportement** (action, envoi d'un message, mémorisation, etc.) **accompli lorsque la transition est franchie**.

**Règles d'évolution** :

• **point de départ** indiqué par **le pseudo-état initial**

#### **Règles d'évolution** :

- **point de départ** indiqué par **le pseudo-état initial**
- **transitions** franchies en fonction des **événements et des gardes** : la suite des états actifs est donc fonction des événements qui se produisent.

#### **Règles d'évolution** :

• **point de départ** indiqué par **le pseudo-état initial**

• **transitions** franchies en fonction des **événements et des gardes** : la suite des états actifs est donc fonction des événements qui se produisent.

• **Un seul état peut être actif à la fois dans chaque machine ou sous-machine d'état**. Dans les états orthogonaux (machine d'état indépendante) **chaque région a un état actif** : il existe donc plusieurs états actifs situés dans des machines d'état **distinctes**.

#### 1. Numérisation

#### **2. Diagramme d'activité en SysML**

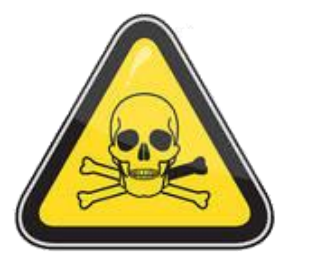

Malgré la proximité de syntaxe entre le diagramme d'état et le diagramme d'activités, **la sémantique associée à leurs éléments graphiques est différente** 

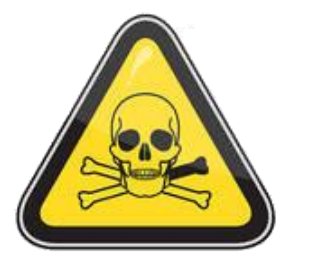

Malgré la proximité de syntaxe entre le diagramme d'état et le diagramme d'activités, **la sémantique associée à leurs éléments graphiques est différente** 

#### **Activité :**

Une activité correspond à **une suite d'actions élémentaires :** elle peut notamment être enclenchée par un comportement interne à un état.

Pour simplifier, le diagramme d'activité peut être assimilé à un **algorigramme** : il décrit un déroulement d'actions qui, une fois engagé, va à son

#### terme.

**choix à faire entre plusieurs conditions exclusives :** on utilise le symbole de branchement conditionnel. Les conditions sont notées entre crochets en sortie du branchement conditionnel (on peut utiliser le mot clé [else])

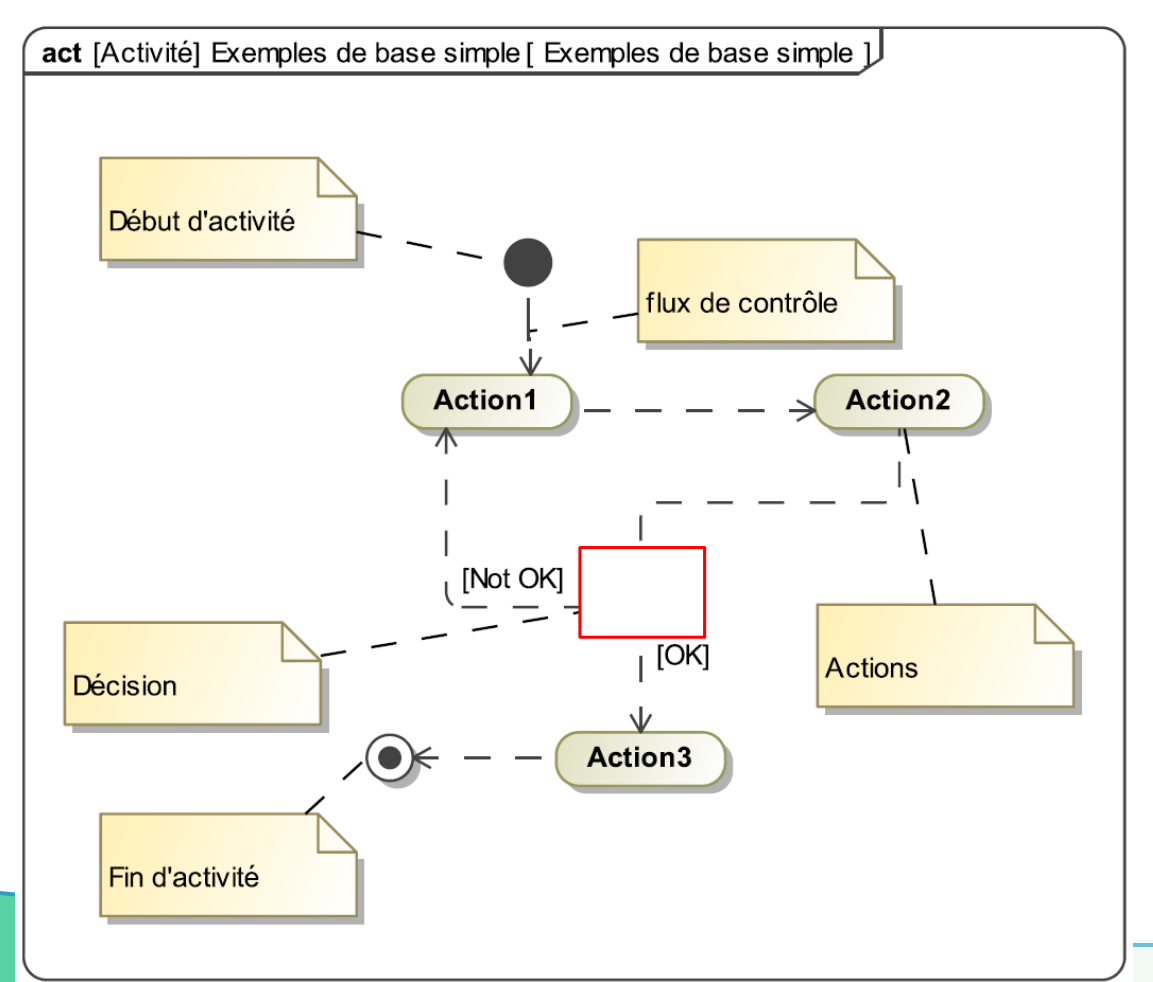

**choix à faire entre plusieurs conditions exclusives :** on utilise le symbole de branchement conditionnel. Les conditions sont notées entre crochets en sortie du branchement conditionnel (on peut utiliser le mot clé [else])

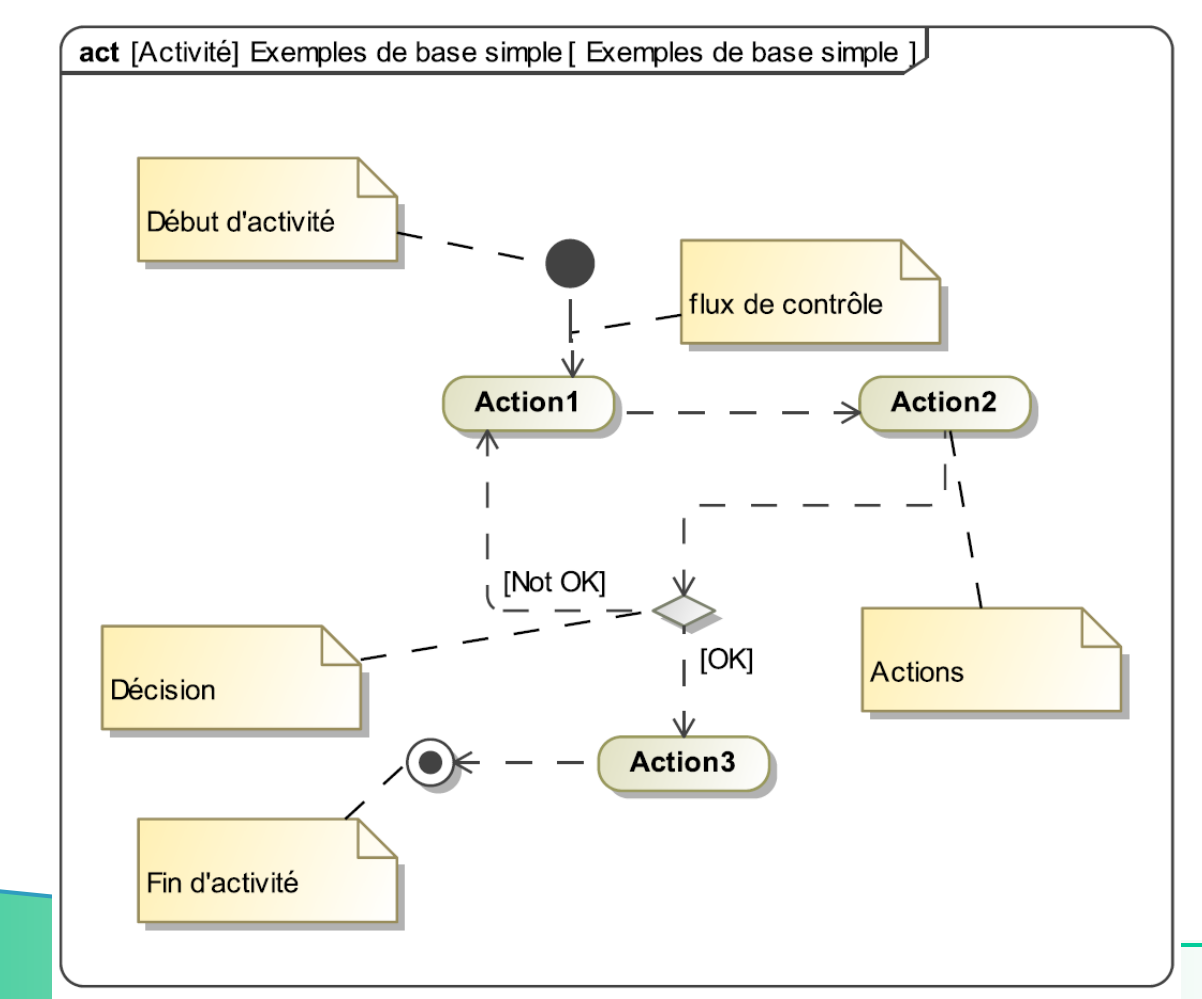

**Actions en parallèle ou synchronisées :** on utilise des symboles particuliers appelés Fork et Join comme indique sur la figure b (vrai également pour les diagrammes d'état lors de la sortie des états orthogonaux).

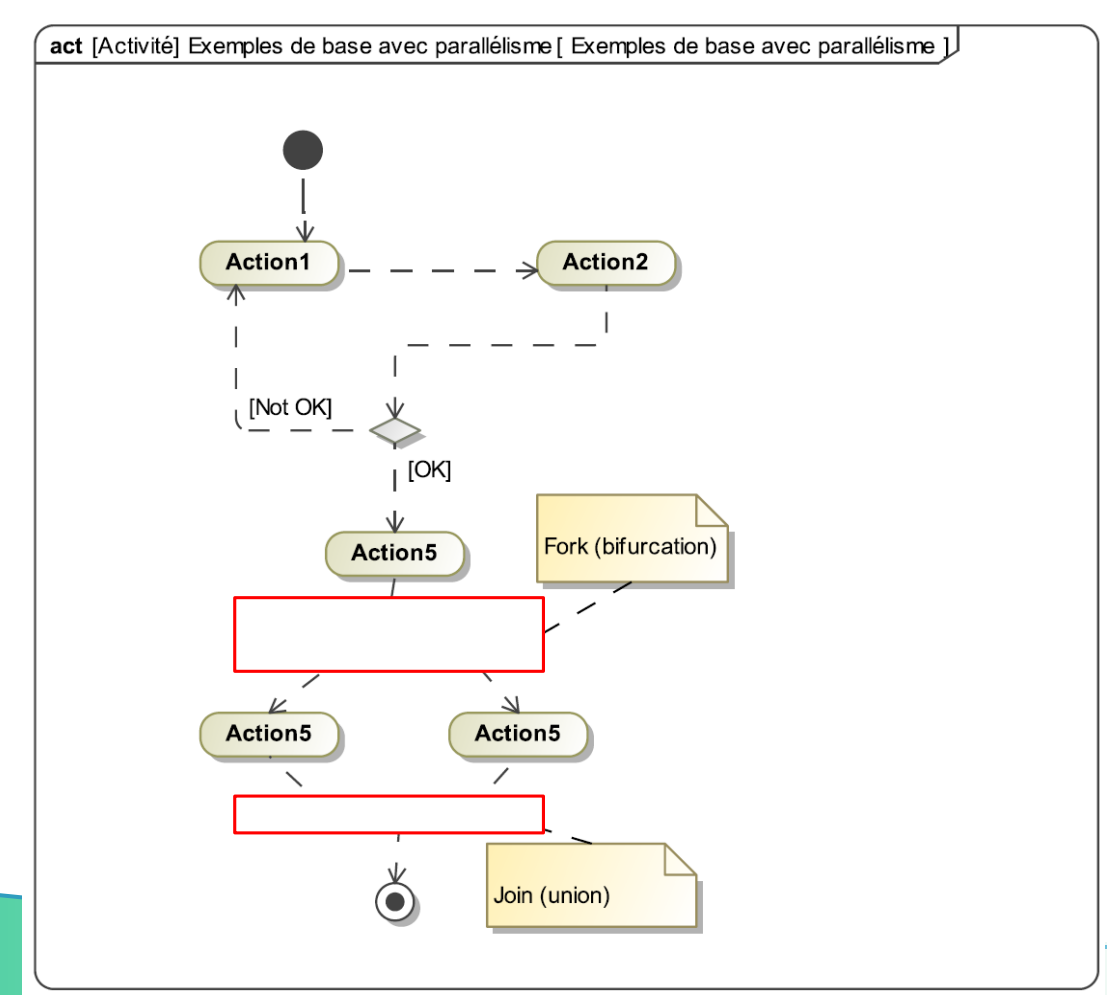

**Actions en parallèle ou synchronisées :** on utilise des symboles particuliers appelés Fork et Join comme indique sur la figure b (vrai également pour les diagrammes d'état lors de la sortie des états orthogonaux).

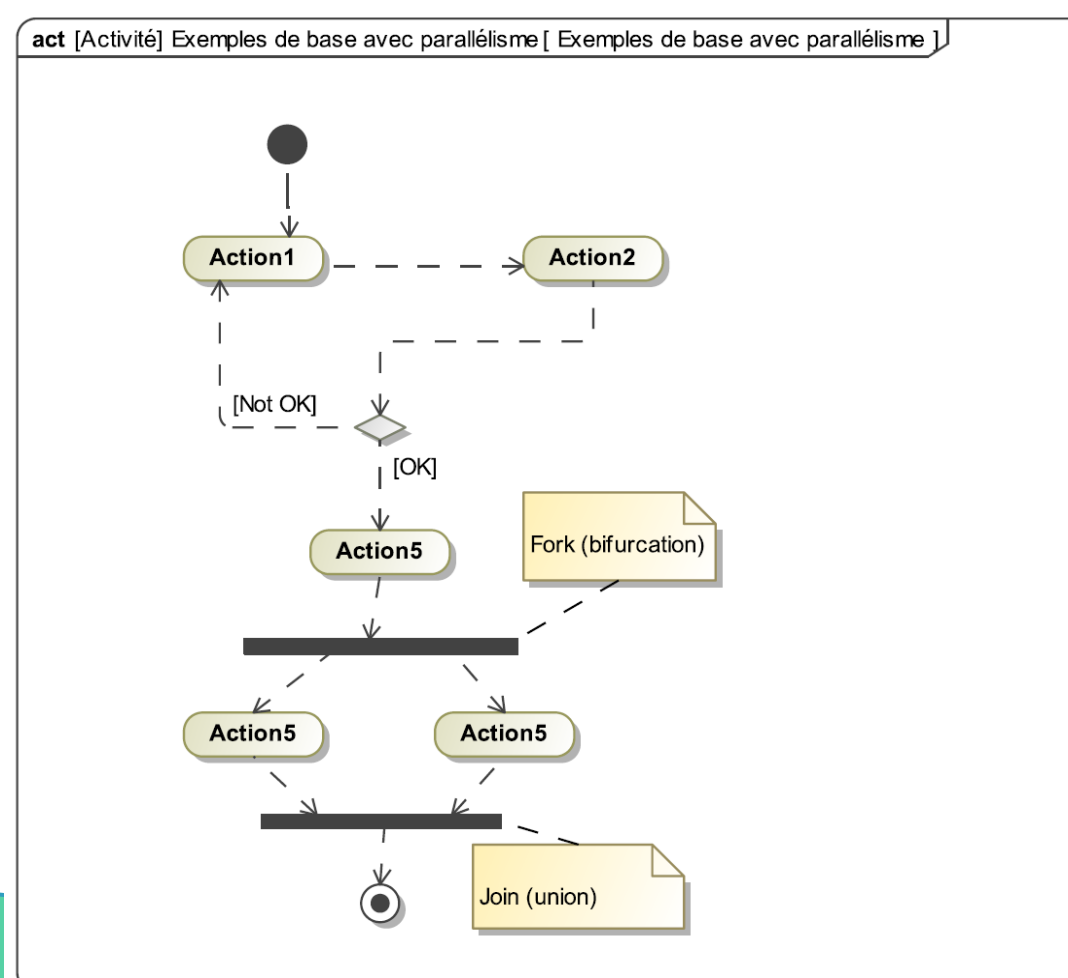

## **FIN**

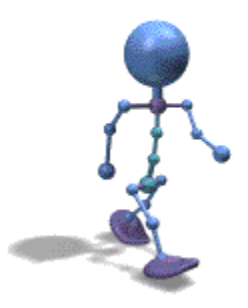